LMO-FU2 V04B

**USB 2.0 MO UNIT**

# MO

LMO-F654U2 LMO-F1354U2 LMO-F654U2 S LMO-F1354U2 S

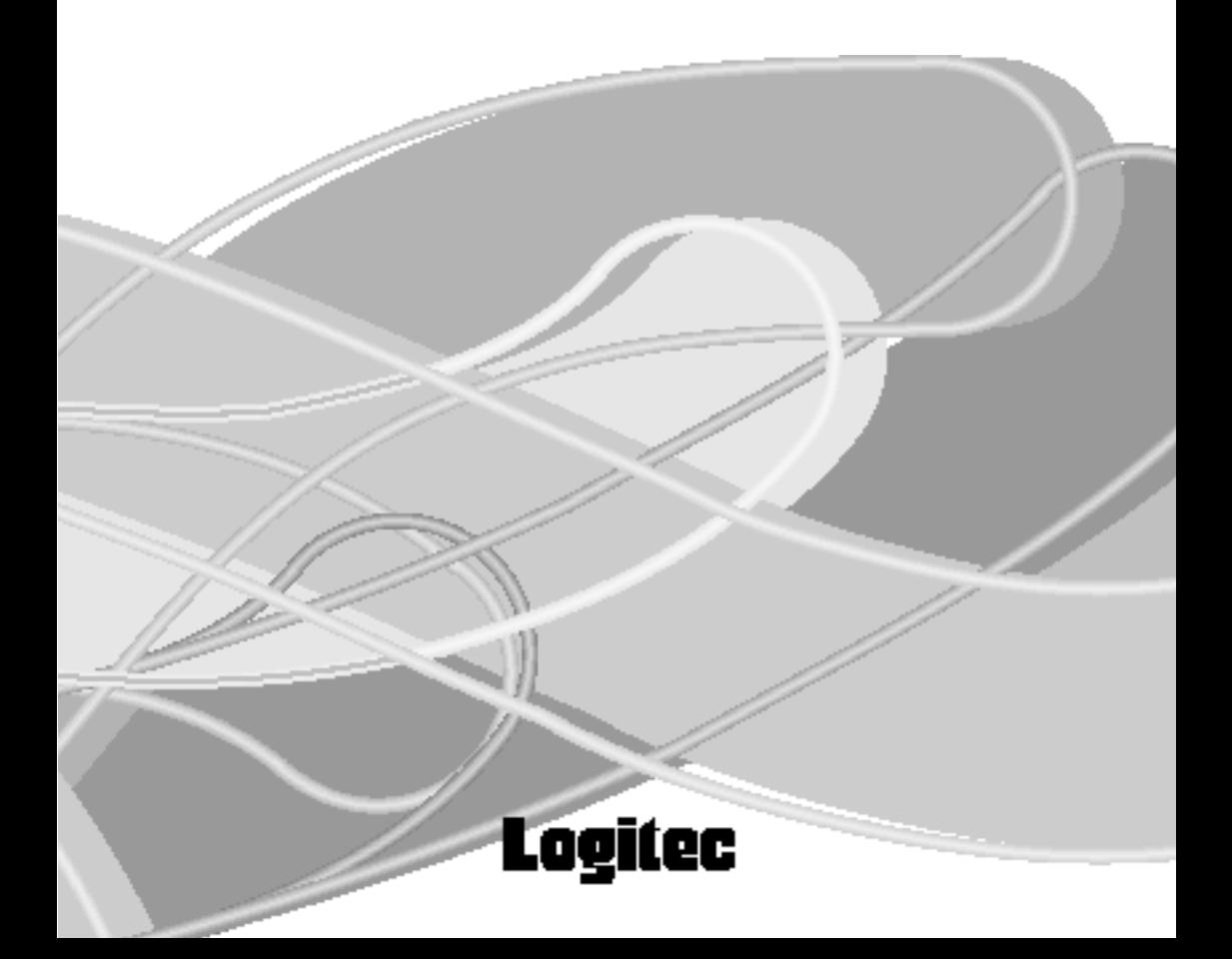

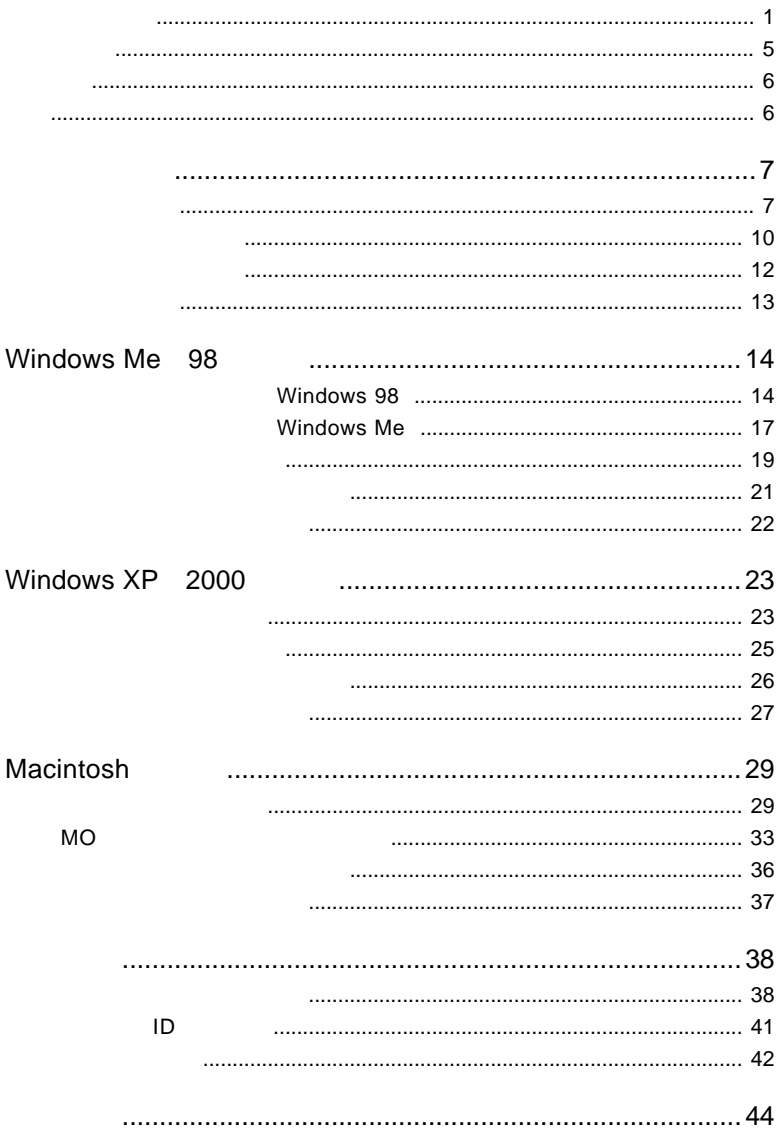

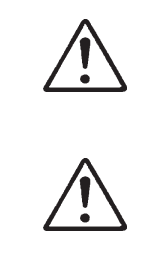

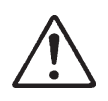

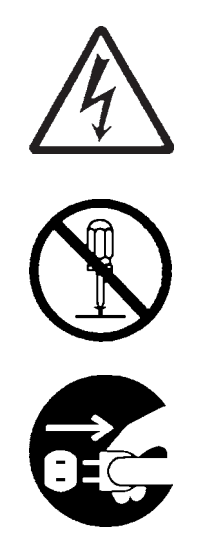

・本書は読み終わった後も、必ずいつでも見られる場所に保管しておいてください。

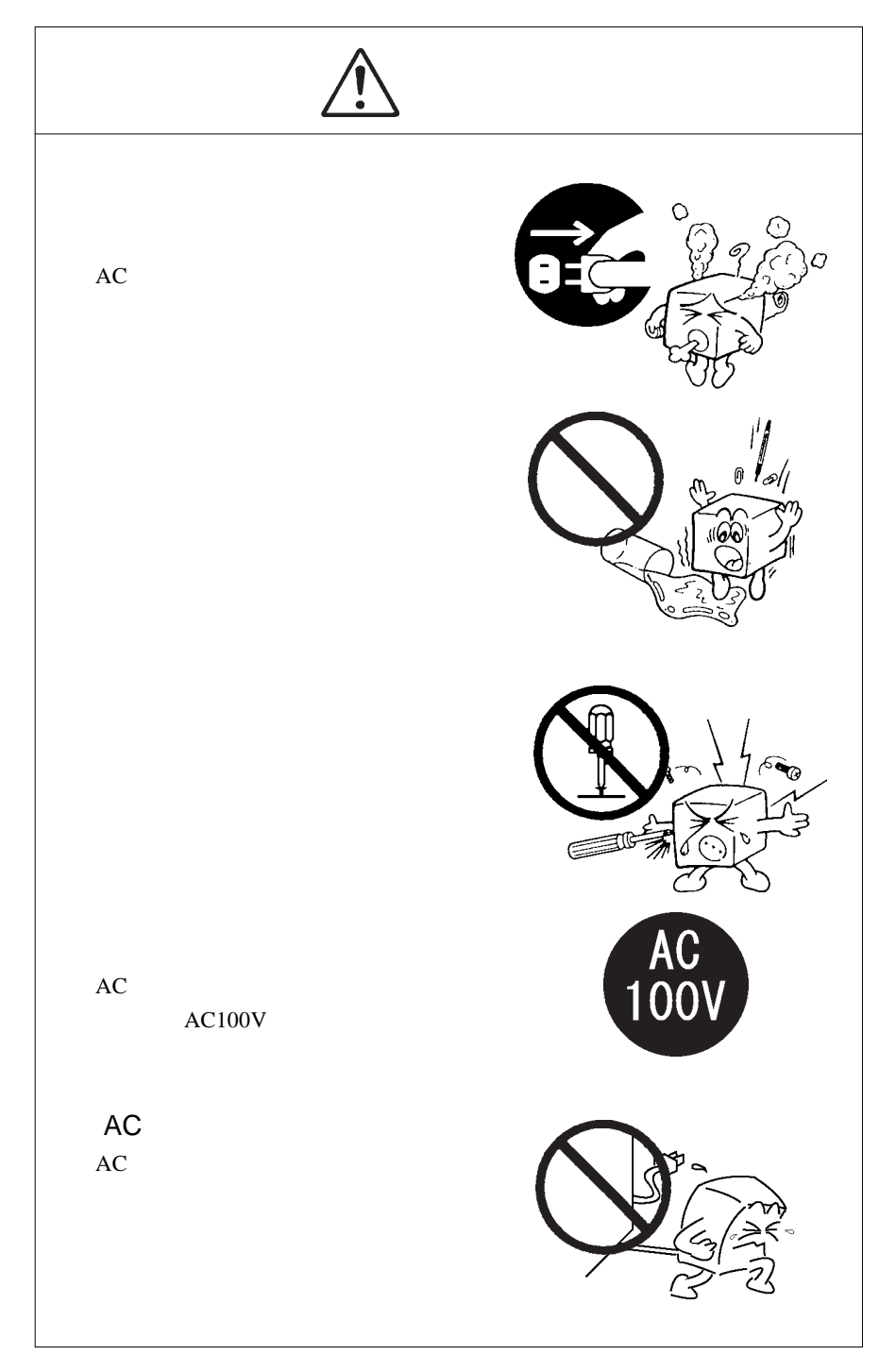

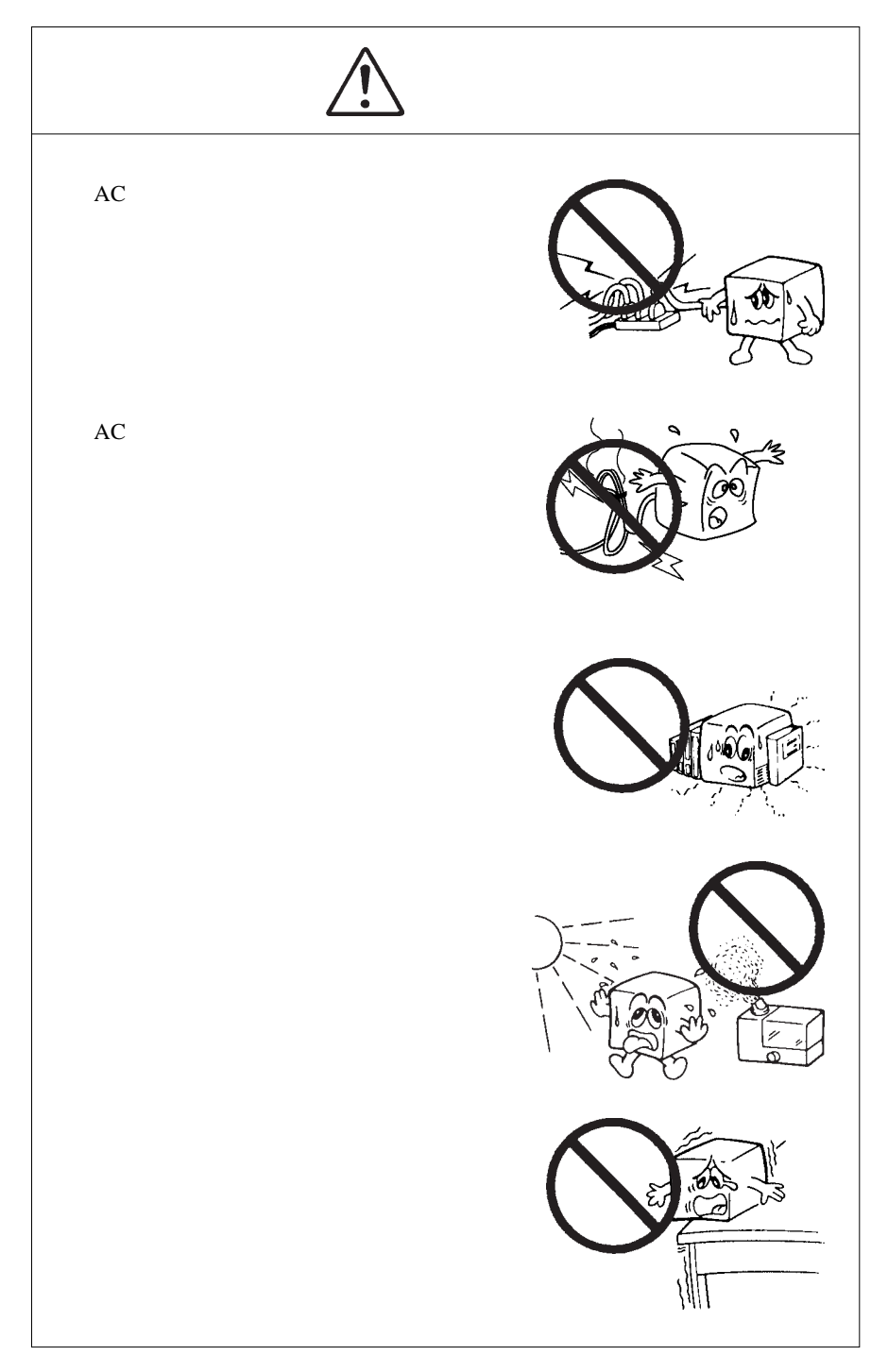

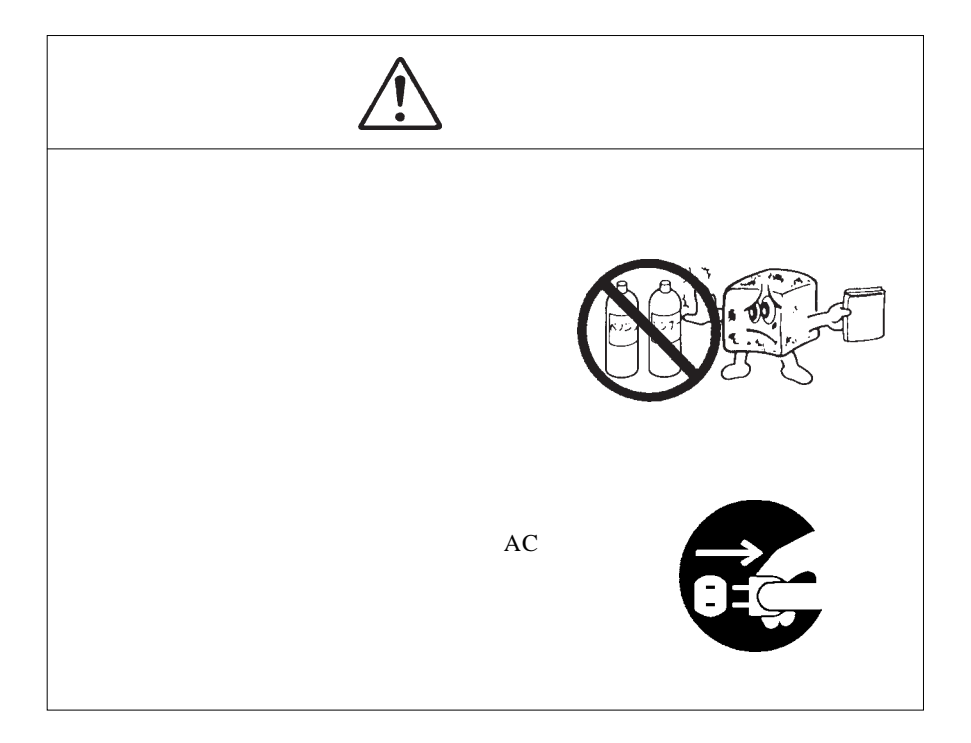

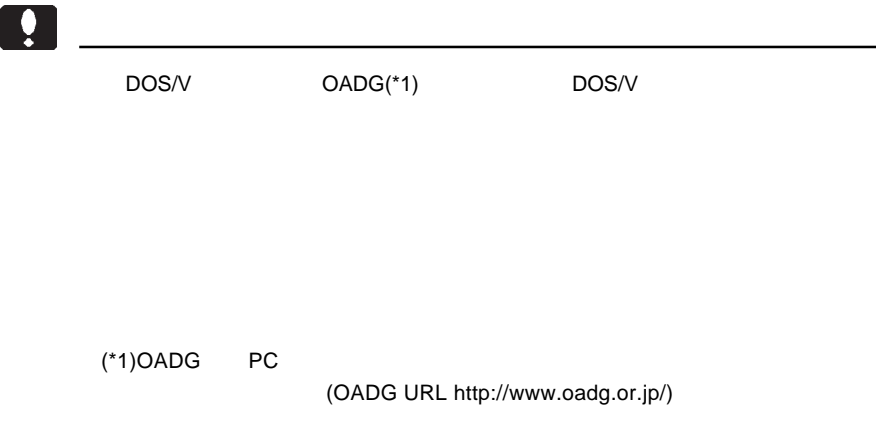

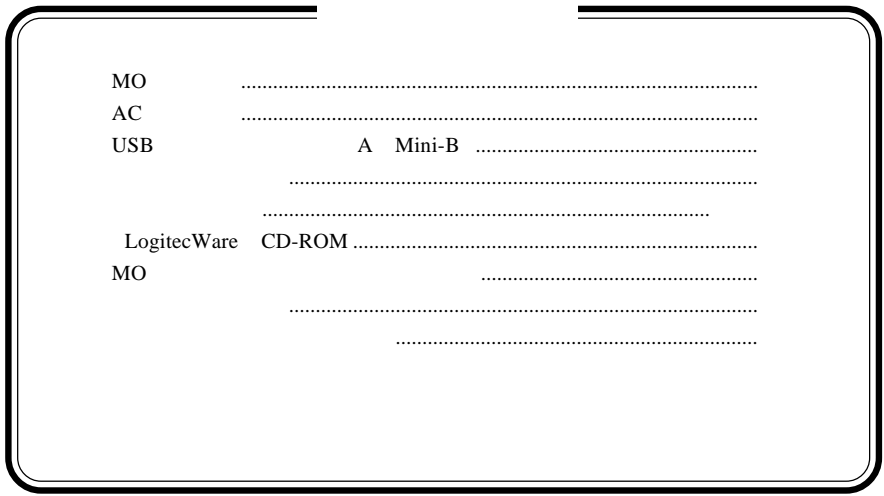

MS<sup>®</sup> Windows ® Microsoft Corporation Macintosh Mac OS

第1章 製品のご紹介

1.1 製品の特徴

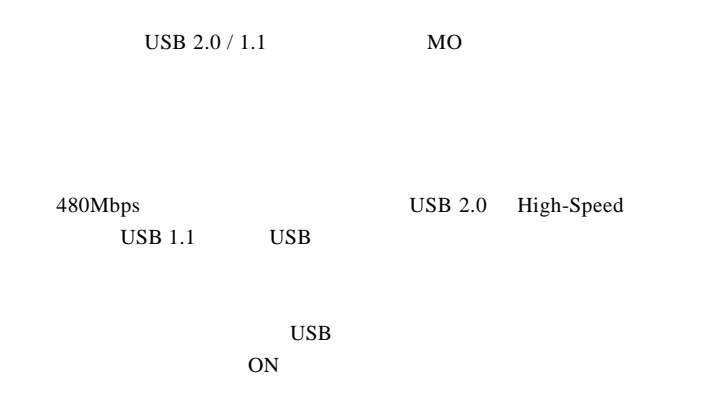

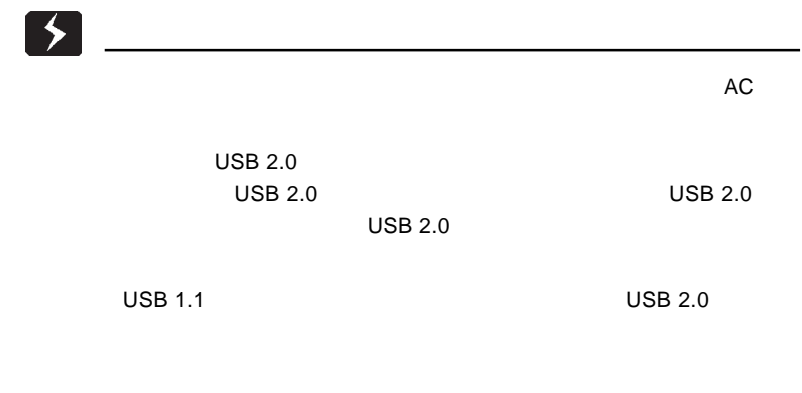

USB 2.0 / 1.1

 $\overline{USB}$ 

High-Speed  $USB$  2.0

> DOS/V PC98-NX iMac eMac iBook Power Mac G5 Power Mac G4 Power Macintosh G3 (Blue & White) PowerBook

#### ○対応 OS について

 $USB 2.0 / 1.1$ 

OS OS

 $\overline{\text{OS}}$ 

Windows XP Home Edition / Professional Windows Me Windows 98 (Second Edition Windows 2000 Professional

Mac OS 8.6 Mac OS 9.2.2 Mac OS  $X$  10.0.4

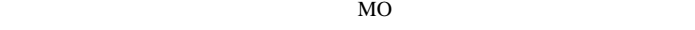

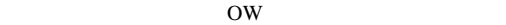

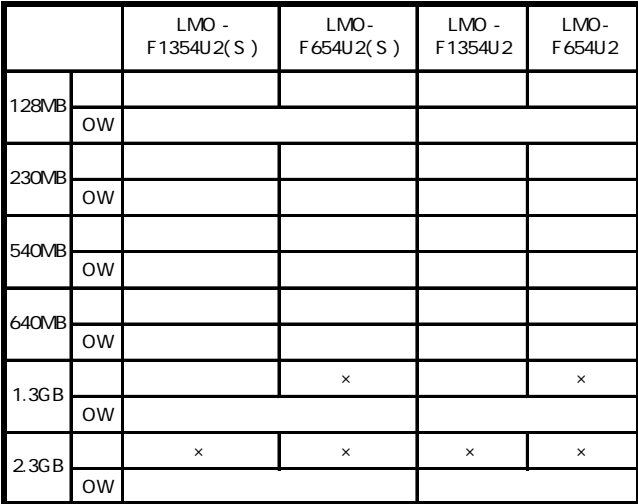

 $=$   $\times$  $=$  MO

## $\left| \begin{array}{c} \bullet \\ \bullet \end{array} \right|$

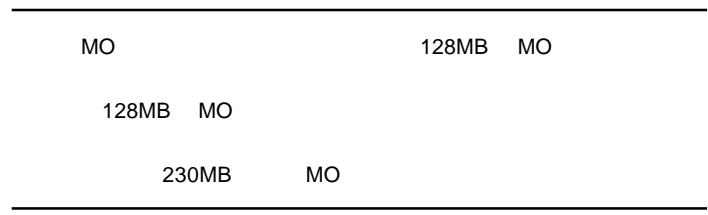

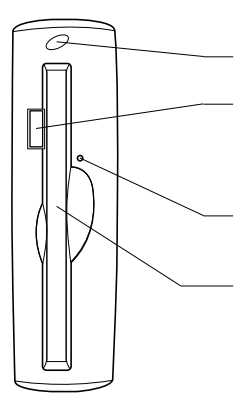

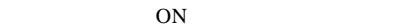

 $OS$  MO

 $MO$ 

MO

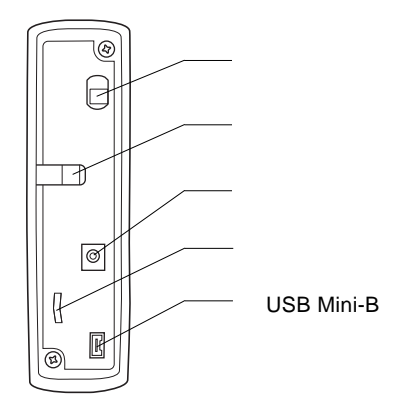

ON OFF

 $AC$ 

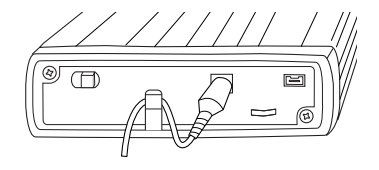

 $AC$   $AC$  $AC100V$ 

 $2$ 

USB Mini-B

 $\text{USB}$  USB

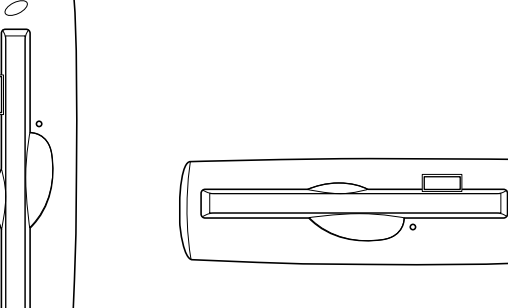

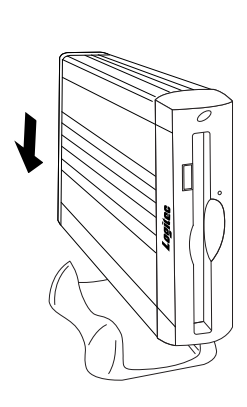

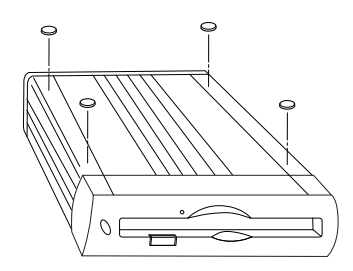

## USB 2.0

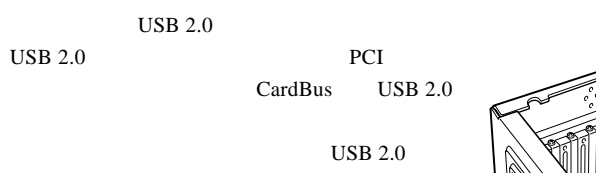

 $USB$  1.1

USB 1.1 Full-Speed 12Mbps

 $\text{USB } 2.0$ 

### PCI USB 2.0

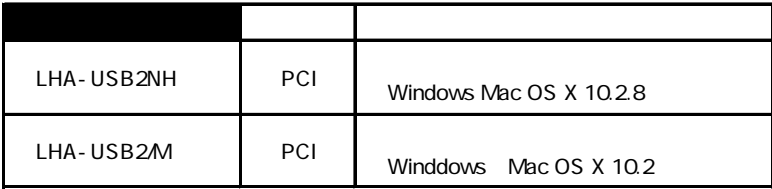

CardBus USB 2.0

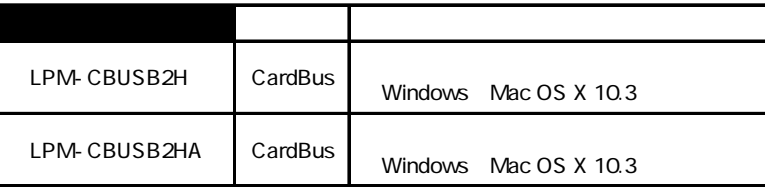

## Windows 98

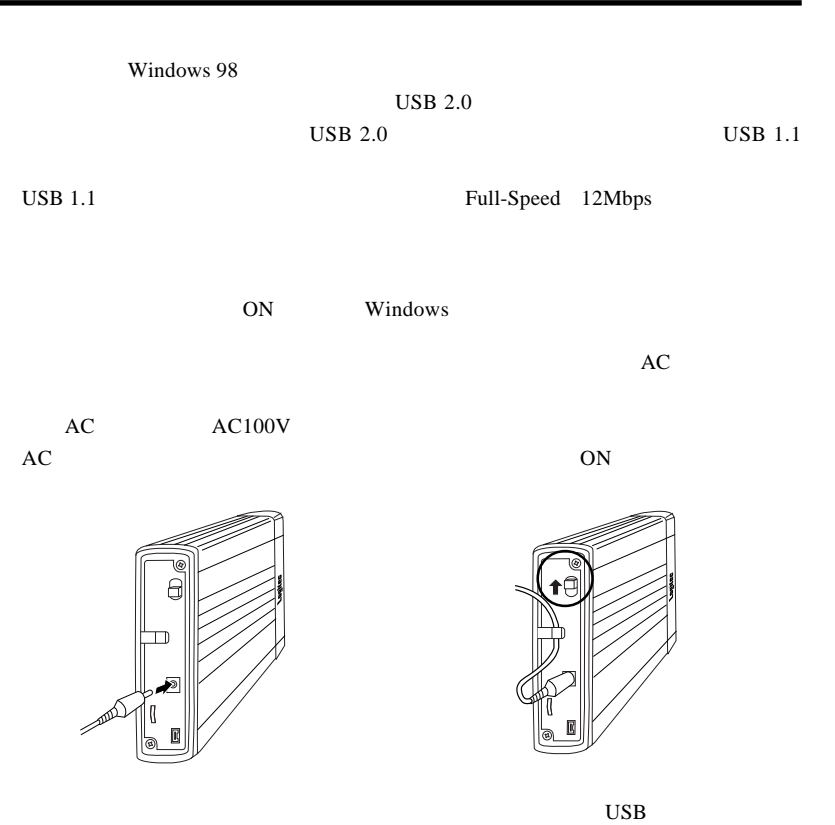

 $\text{USB}$  USB

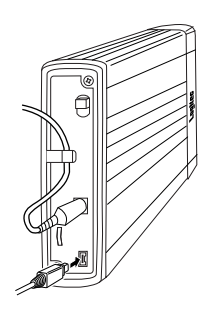

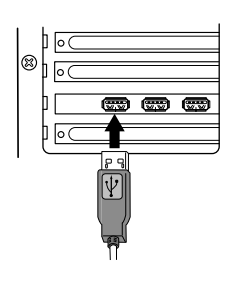

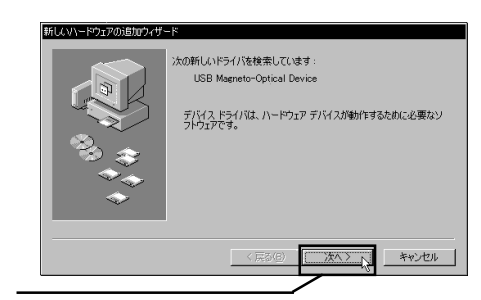

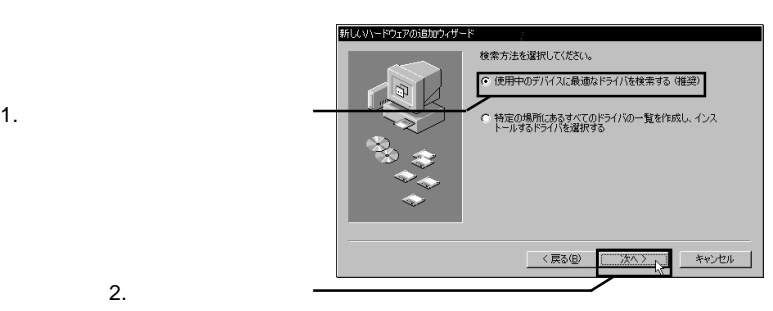

LogitecWare CD-ROM

 $CD - ROM$ 

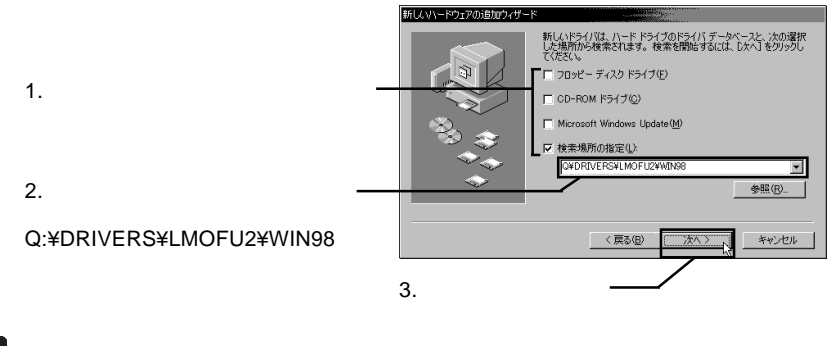

Point

Q: CD-ROM FIRE CONSERVATION IN STRUCK SERVER TO RELATING THE CONSERVATION IN STRUCK SERVER TO RELATING THE CONSERVATION IN STRUCK SERVER TO RELATING THE CONSERVER TO RELATING THE CONSERVER TO RELATING THE CONSERVER TO RELA

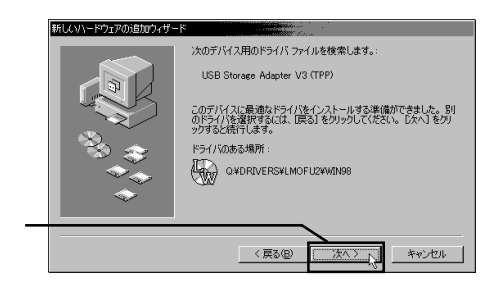

#### USB Magneto-Optical Disk Drive MO

ークのようになる場合もあります。<br>これはありますが、最もありますが、最もありますが、最もありますが、最もありますが、最もありますが、最もありますが、最もありますが、最もありますが、最もありませんのでも

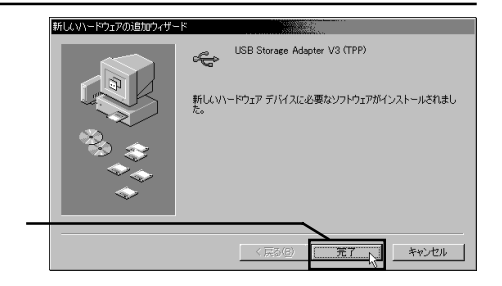

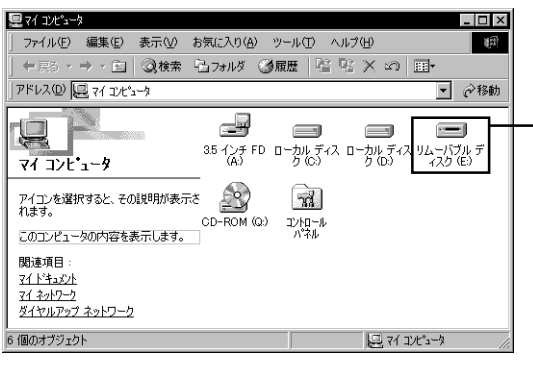

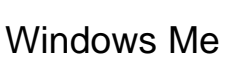

Windows Me 98

2

ON Windows  $AC$ AC AC100V Full-Speed 12Mbps

 $\overline{angle}$  2.0 USB  $2.0$  USB  $1.1$  $\text{USB } 1.1$ 

**m** m m

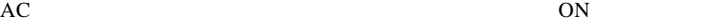

6

 $\overline{\text{USB}}$ 

۱۰

0

 $\text{USB}$  USB

Windows Me

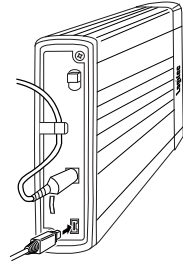

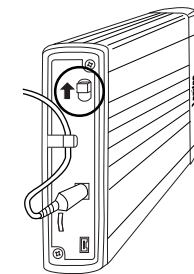

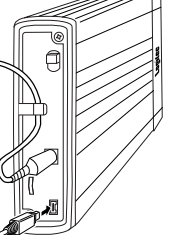

 $\&$ 

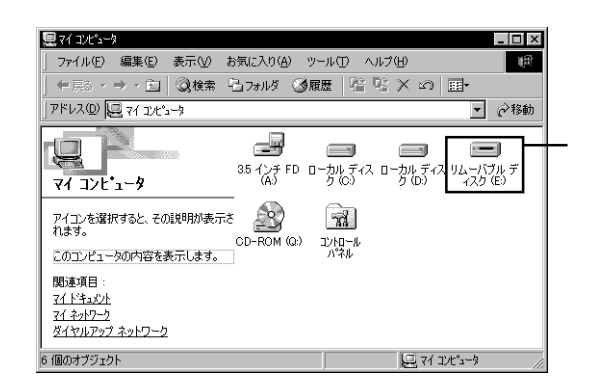

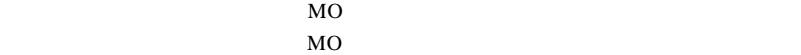

Windows Me 98 MO

LogitecWare CD-ROM CD-ROM

 $1.$ 

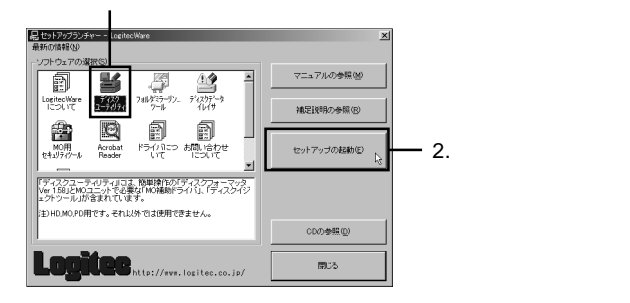

Point

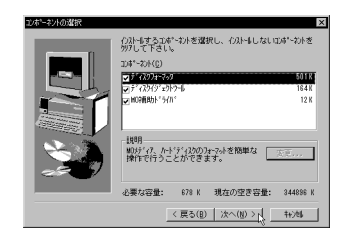

Logitec

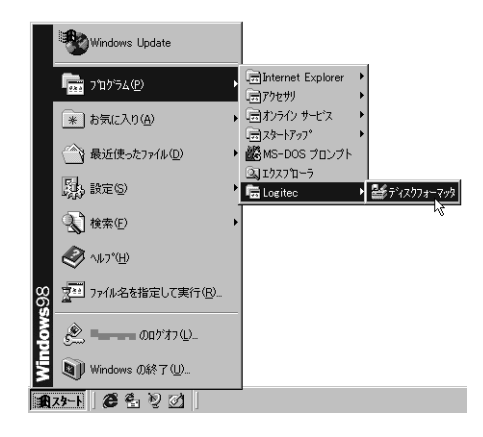

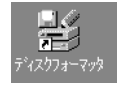

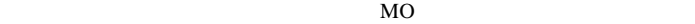

Windows Me 98

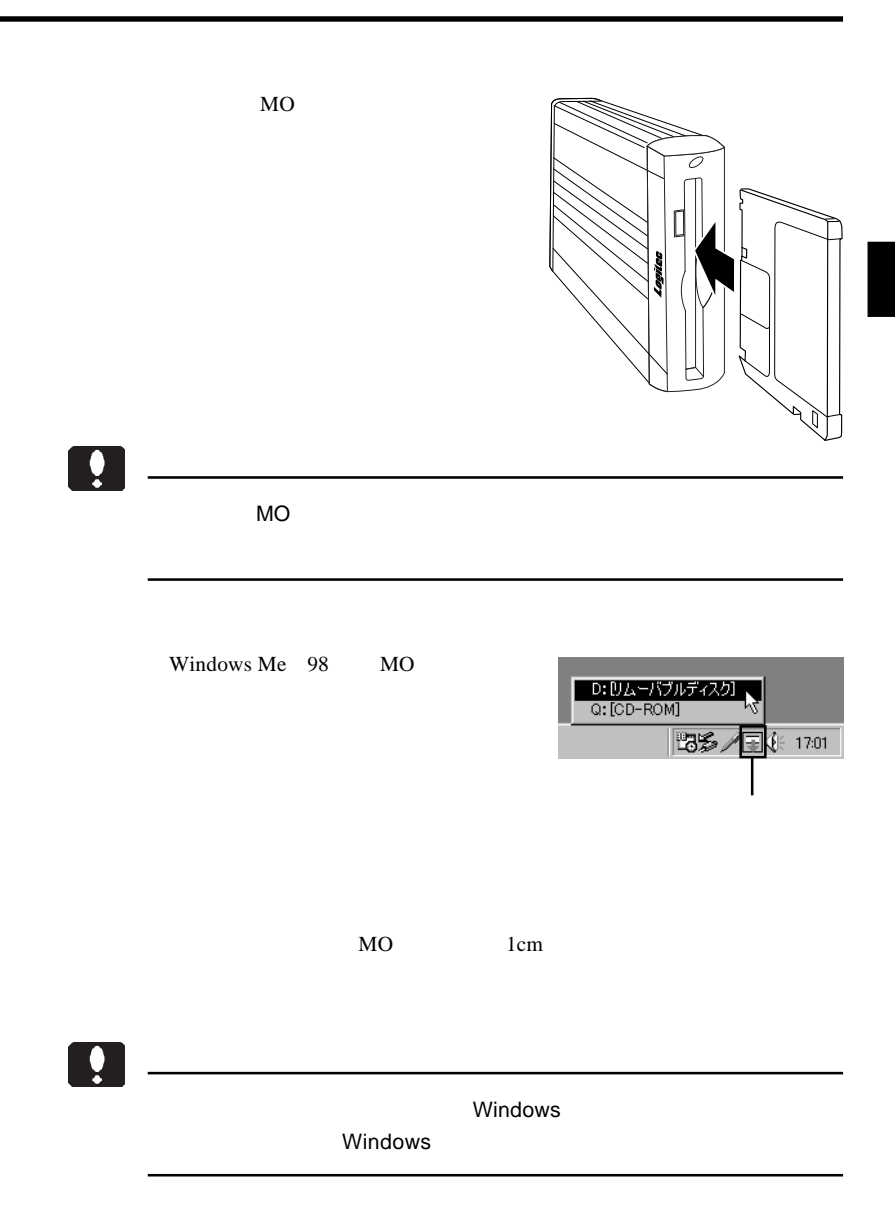

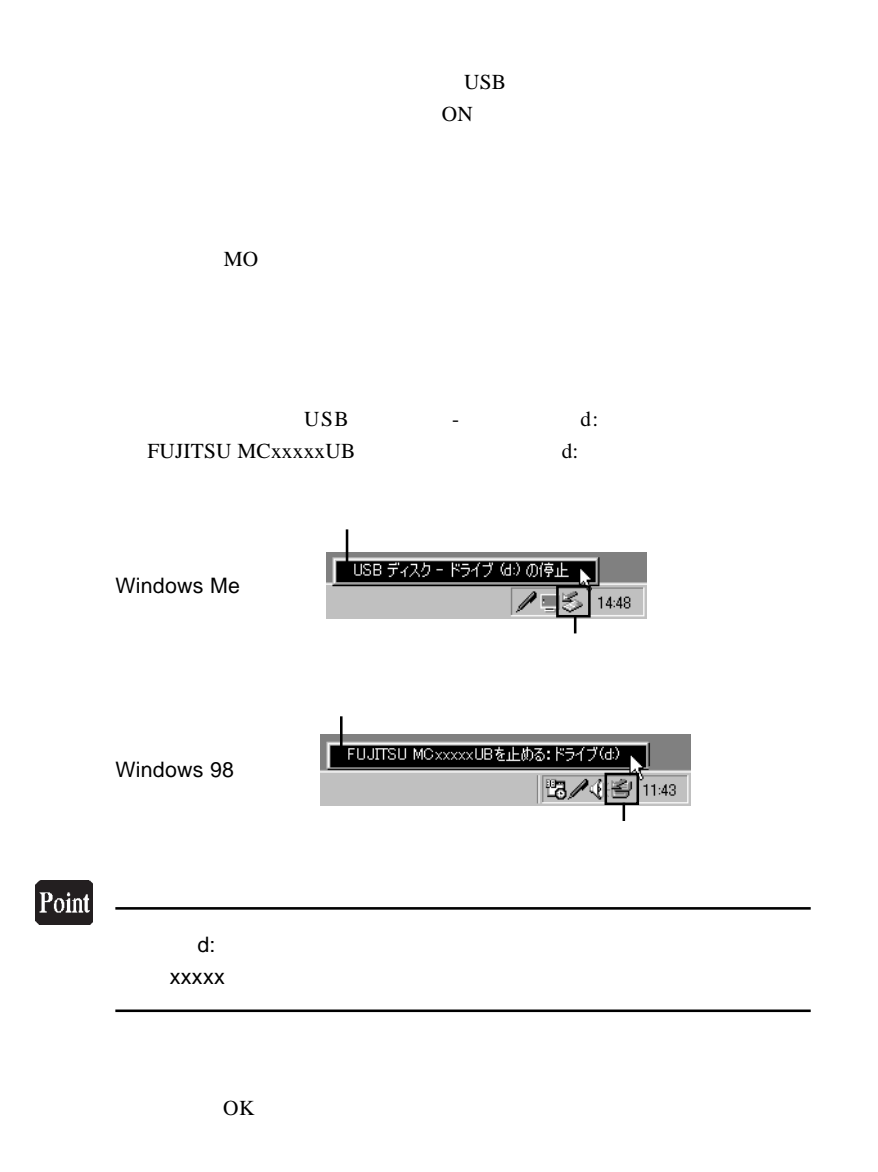

2

# $W$ indows<sup>®</sup> XP 2000

第3章 Windows XP 2000の場合

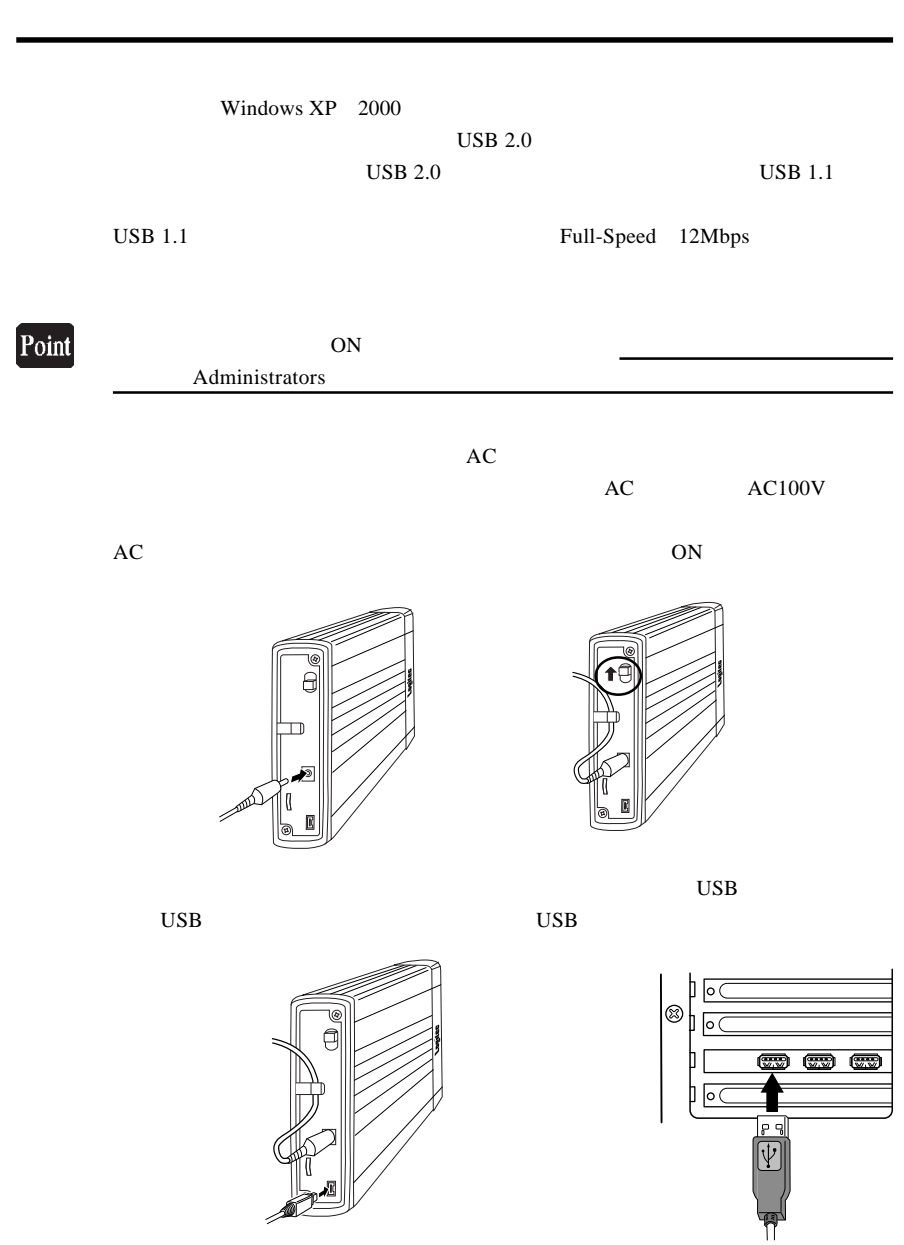

## Windows 2000

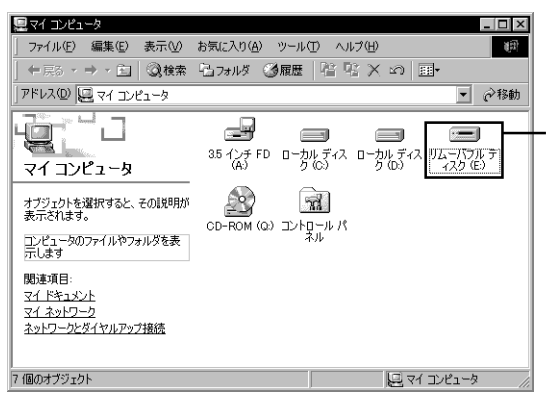

## Windows XP

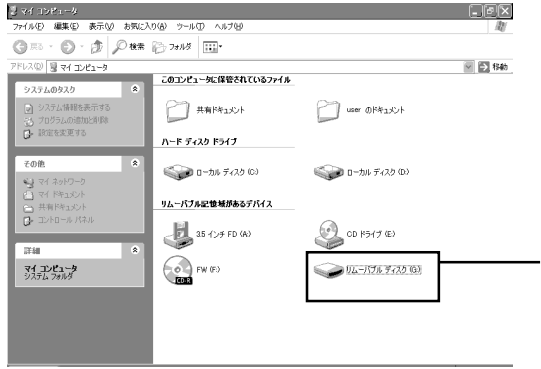

 $MO$ MO STRIP STRIP STRIP STRIP STRIP STRIP STRIP STRIP STRIP STRIP STRIP STRIP STRIP STRIP STRIP STRIP STRIP STRIP STRIP STRIP STRIP STRIP STRIP STRIP STRIP STRIP STRIP STRIP STRIP STRIP STRIP STRIP STRIP STRIP STRIP STRIP STR

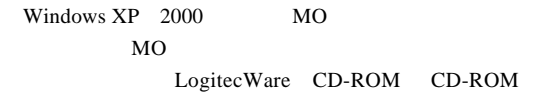

 $1.$ 

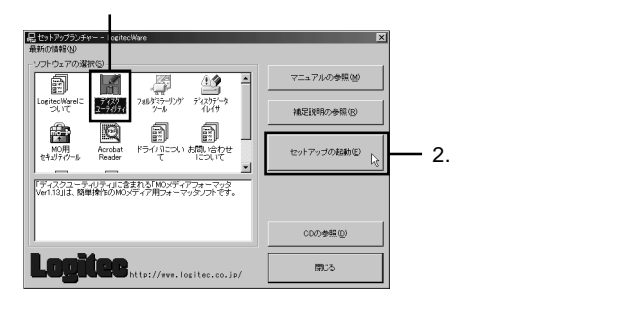

 $Logitec$ 

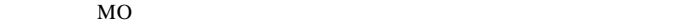

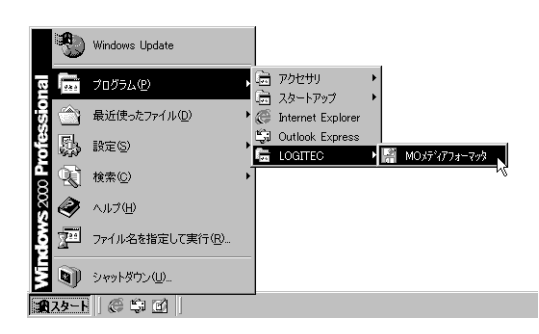

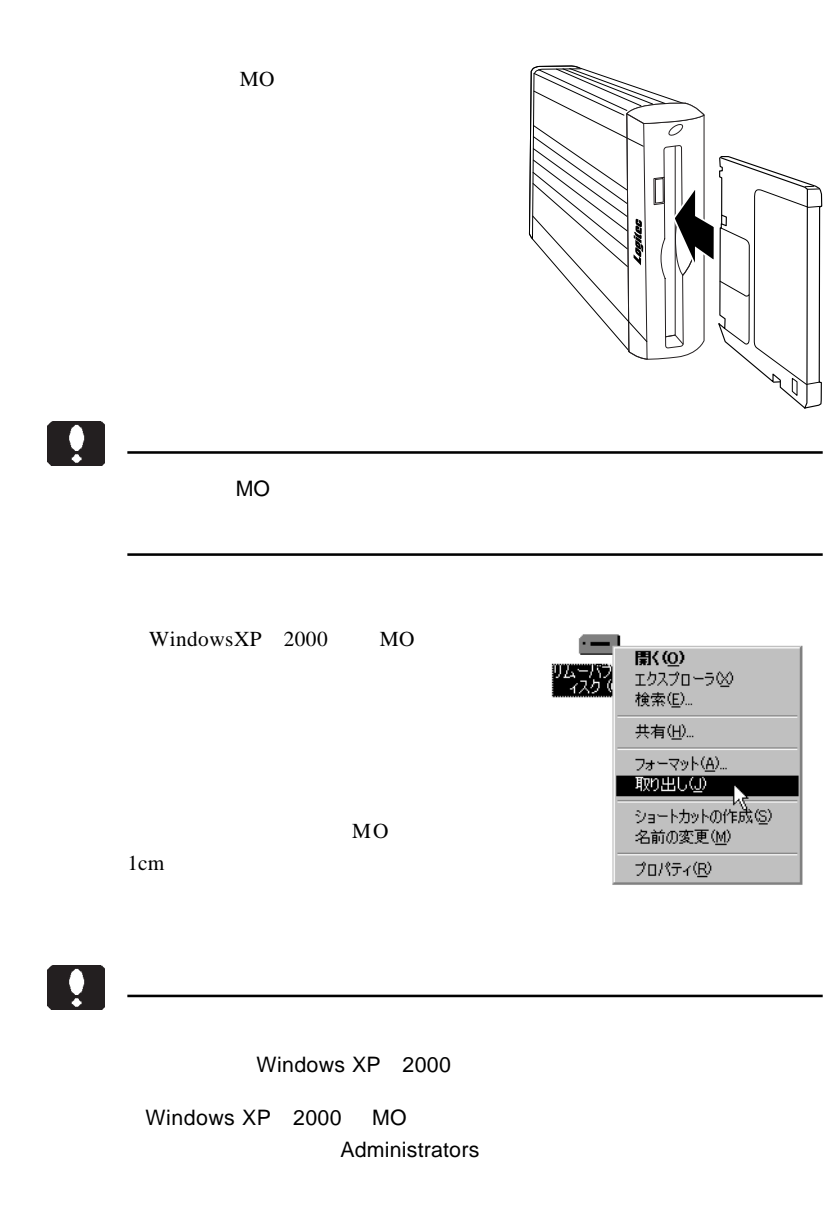

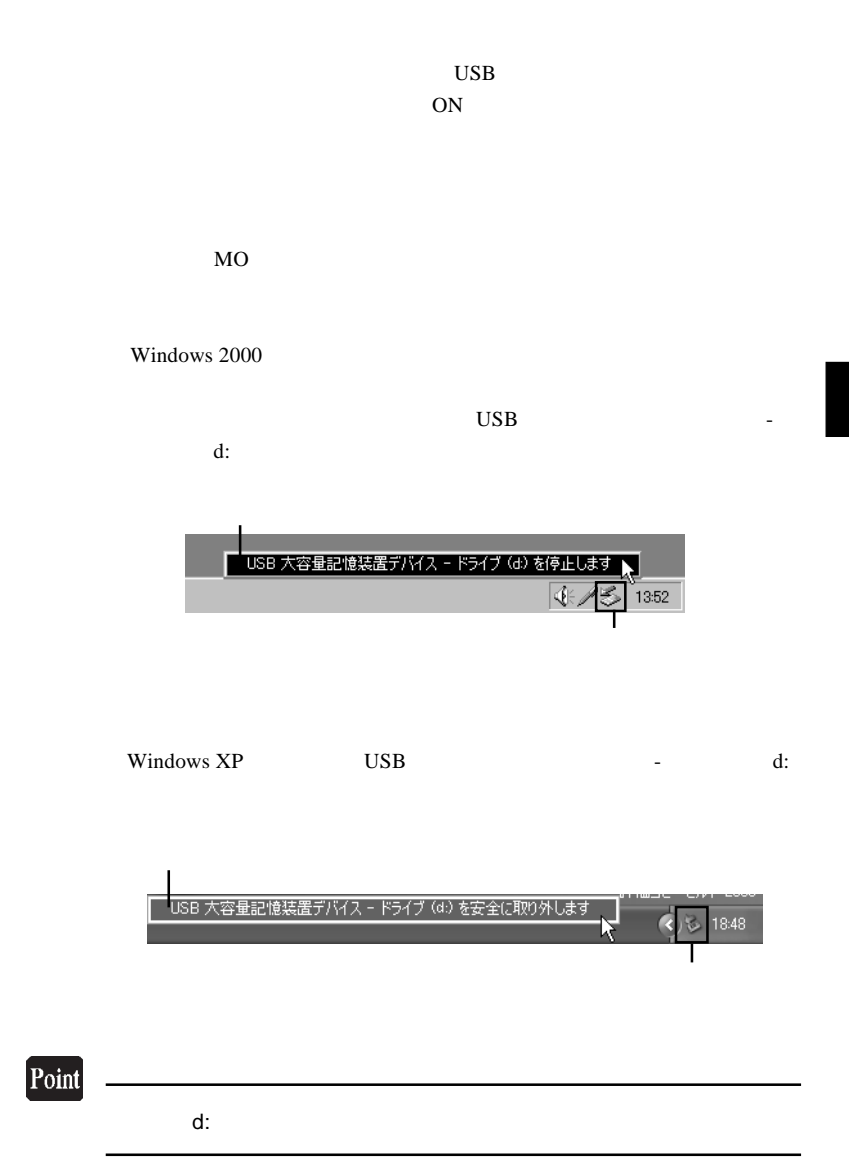

#### Windows 2000 USB

つKボタン つください ひとく ついだい こうしゃ ひとく しゅうしょう しょうしゅう しょうしゅう しょうしゅう しょうしゅう しょうしゅう しょうしゅう しょうしょく しゅうしょく しゅうしゃ

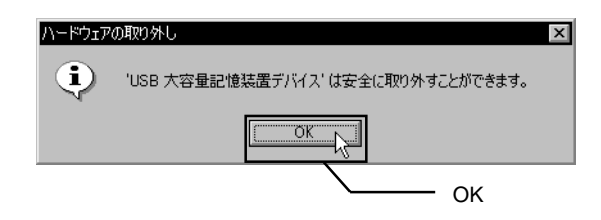

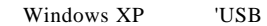

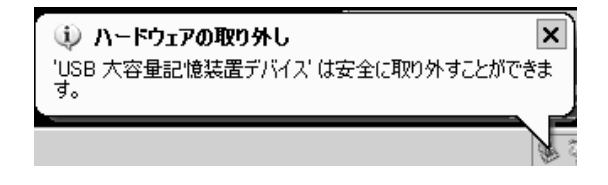

 $\rm{USB}$   $\rm{AC}$ 

# Macintosh<sup>®</sup>

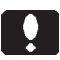

 $OS$  Mac  $OS$  X 10.0.4

ない

 $4.1 < \alpha$ 

**Macintosh** 

の手順を説明します。ドライバのインストールは必ず本製品を接続してい

LogitecWare CD-ROM CD-ROM

CD-ROM

Drivers

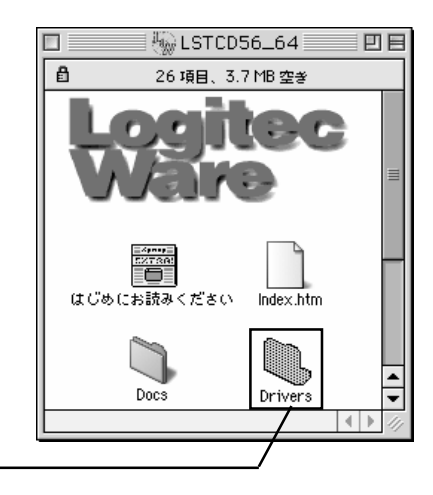

#### LMO-FxxU2

 $=$ 

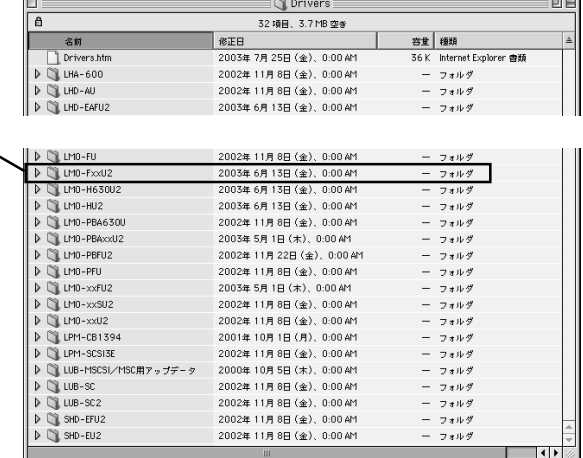

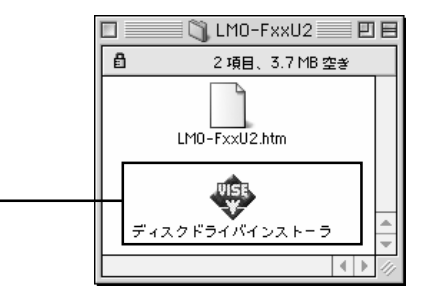

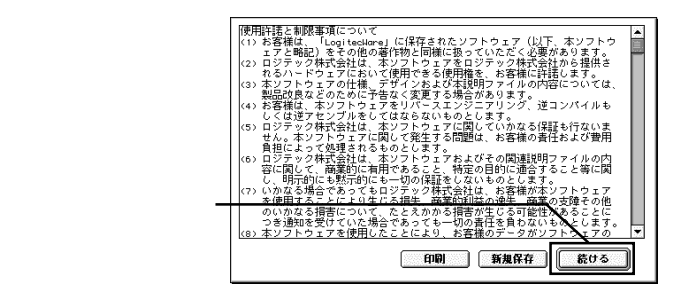

#### LMO-FxxU2

Macintosh

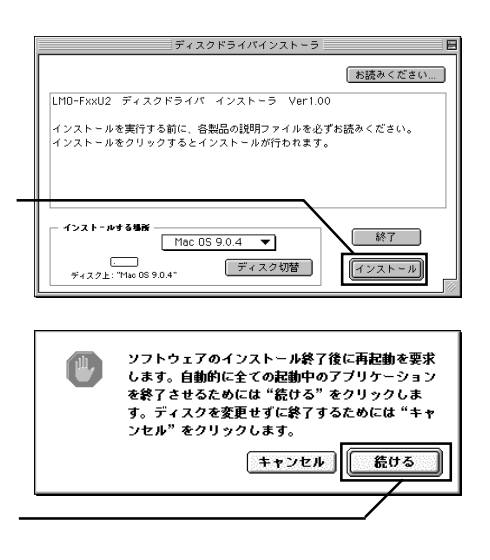

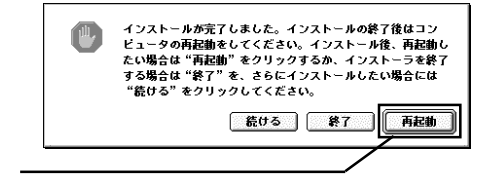

CD-ROM

 $AC$ 

 $AC$  AC100V

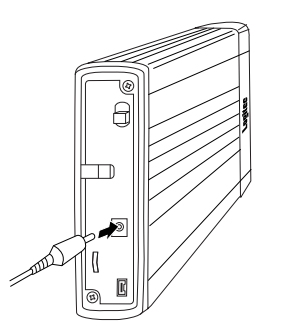

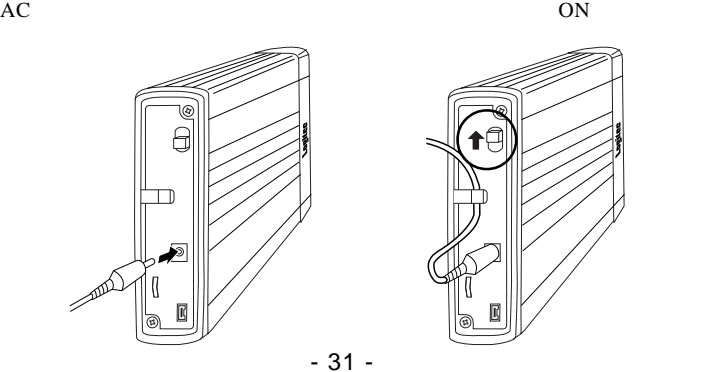

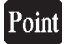

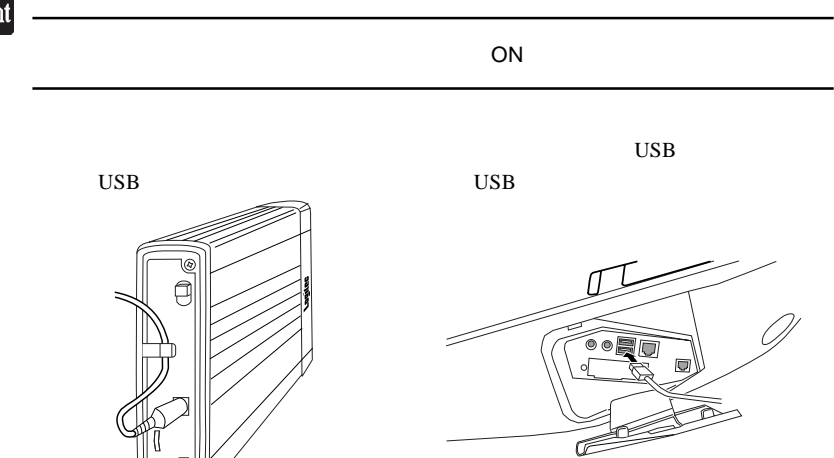

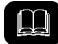

Mac OX 10.0.4

 $MO$ 

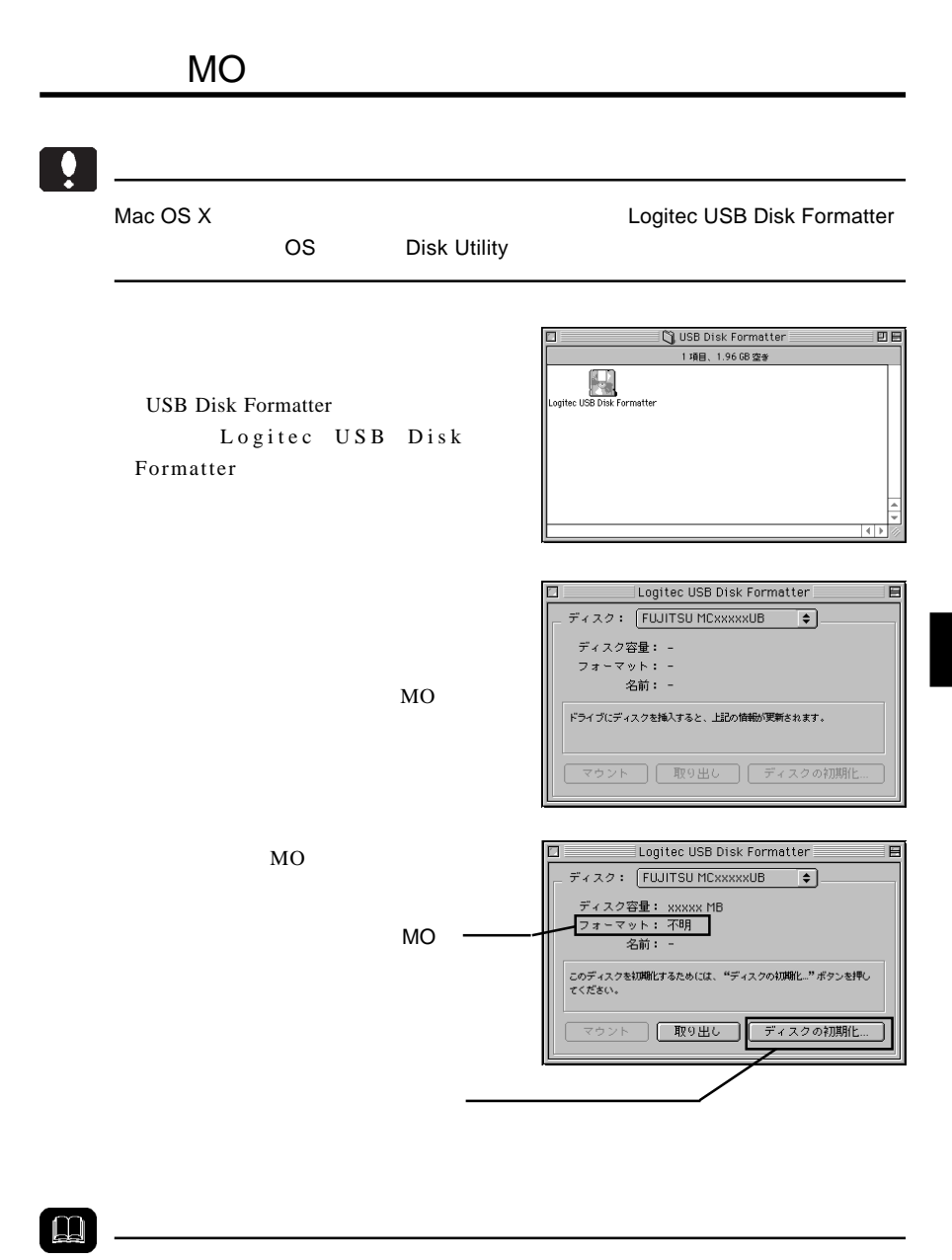

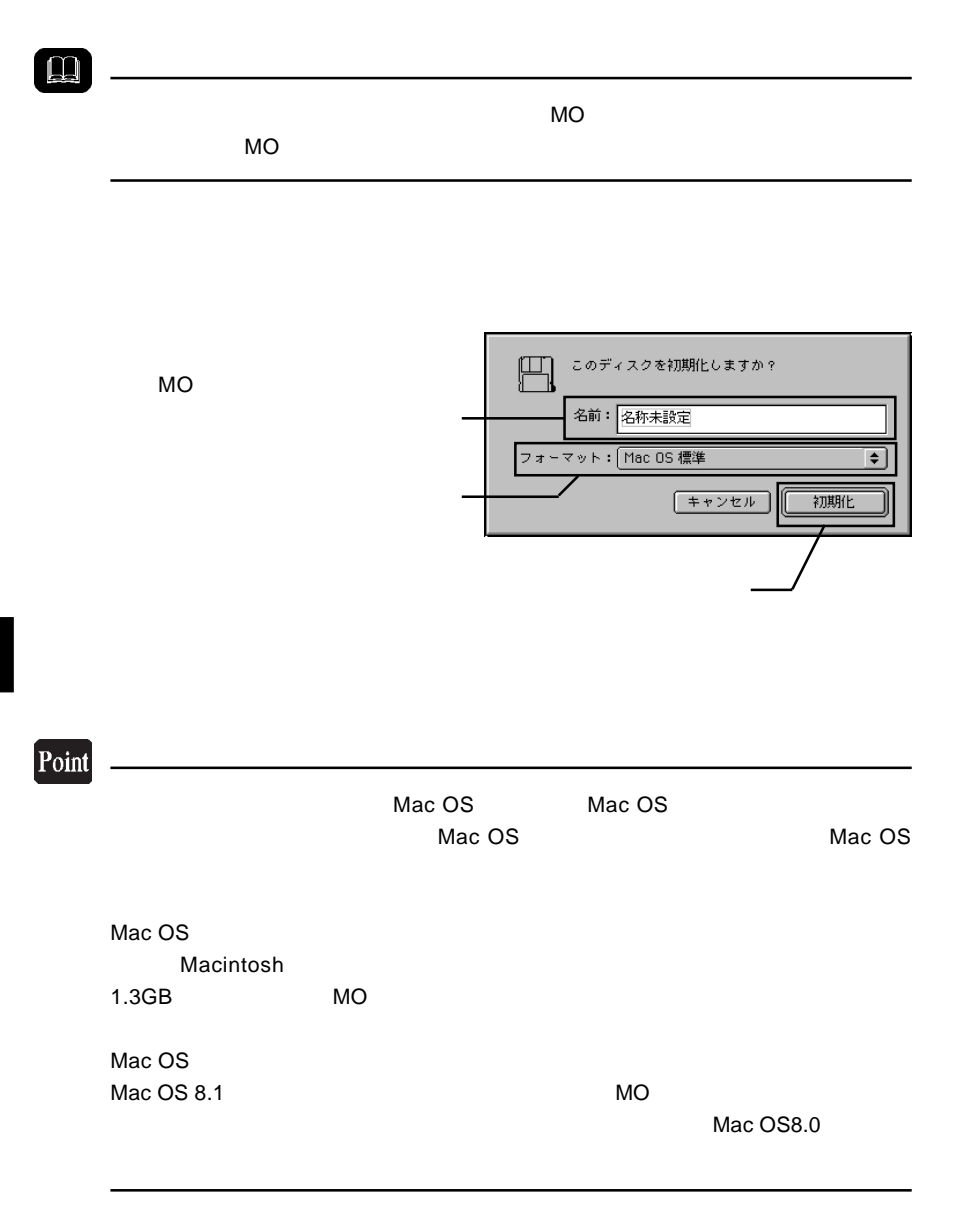

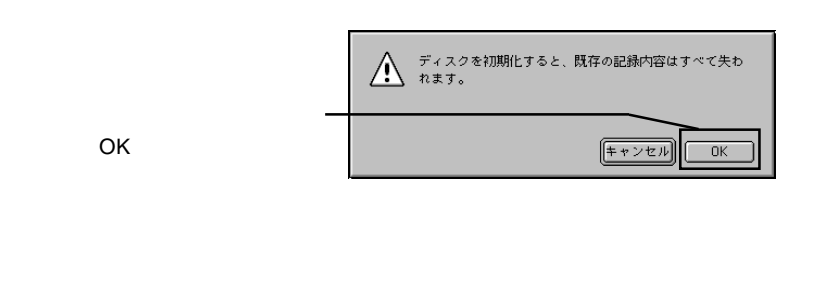

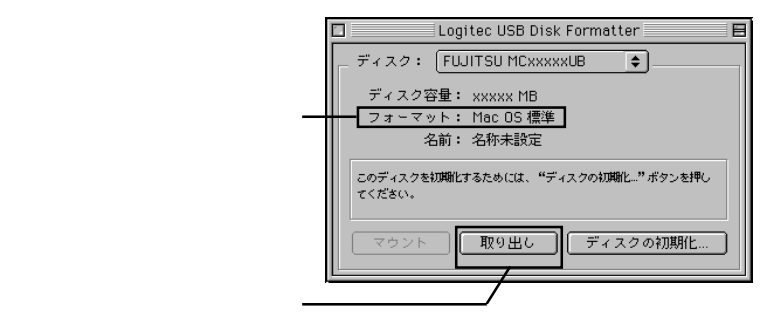

MO

⑦以上で MO メディアのフォーマットは終了です。メニューバーの「ファイル」メ

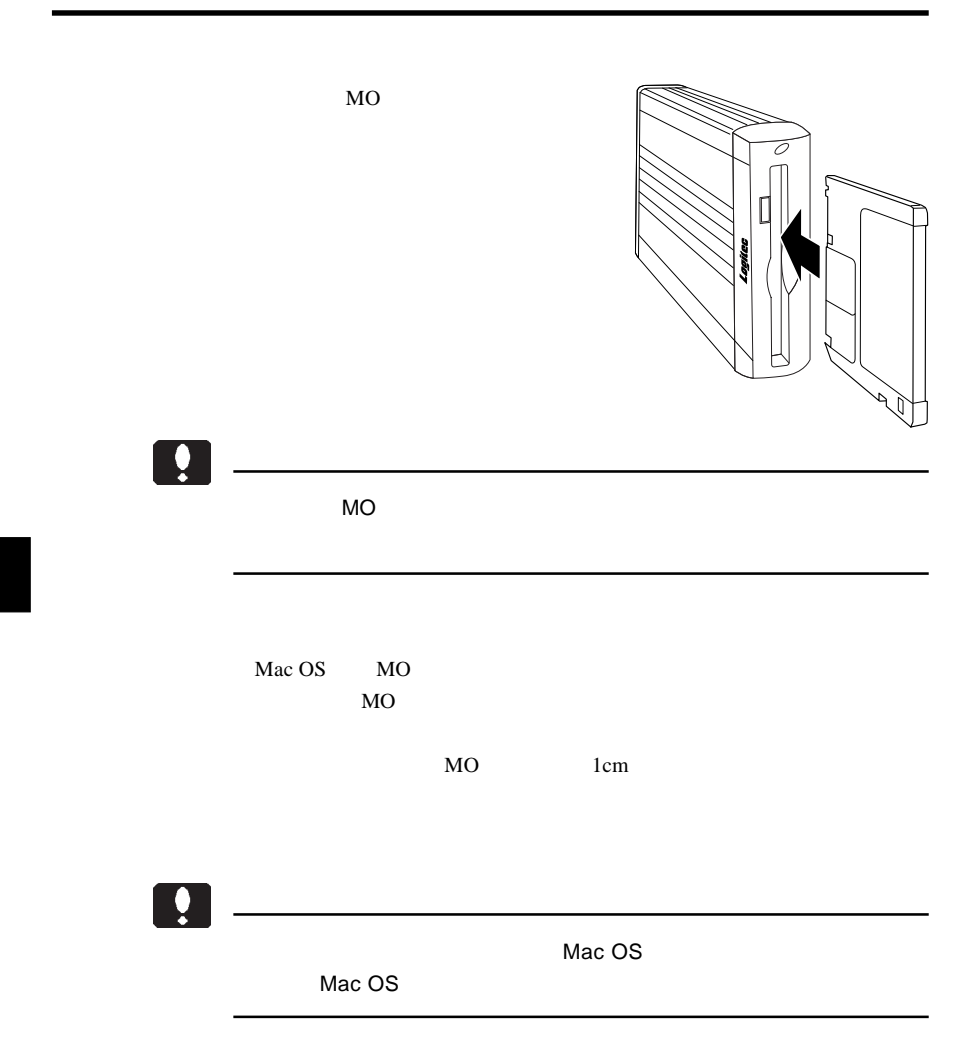

 $\text{USB}$  $ON$ 

 $MO$ 

 $MO$ 

USB QUEEN

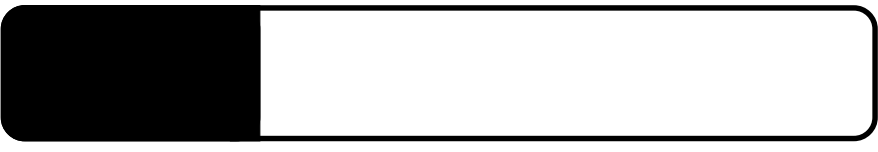

5.1 トラブルシューティング

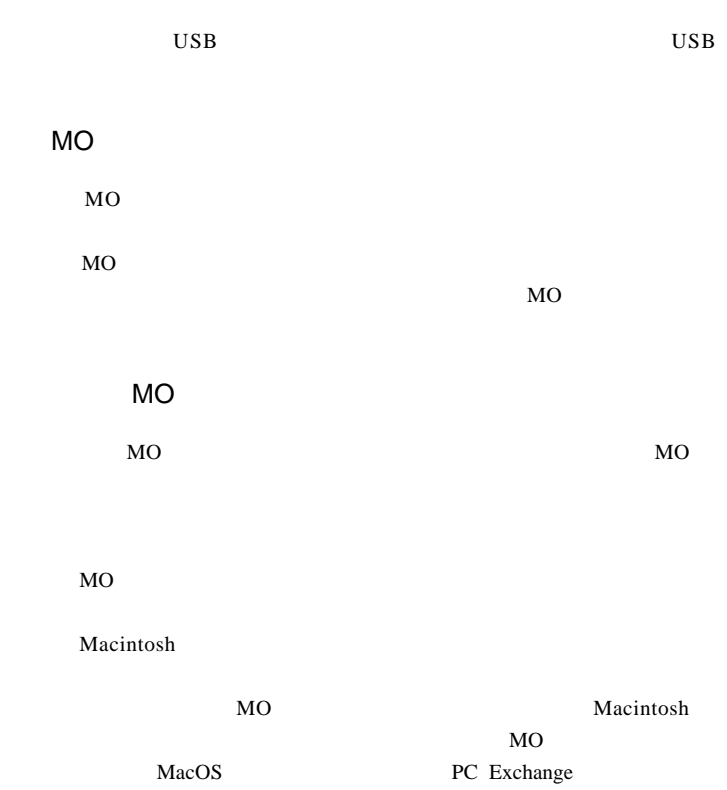

MO MO STATE STATE STATES AND STATES AND STATES AND STATES AND STATES AND STATES AND STATES AND STATES AND STATES AND STATES AND STATES AND STATES AND STATES AND STATES AND STATES AND STATES AND STATES AND STATES AND STATES AN  $MO$ 

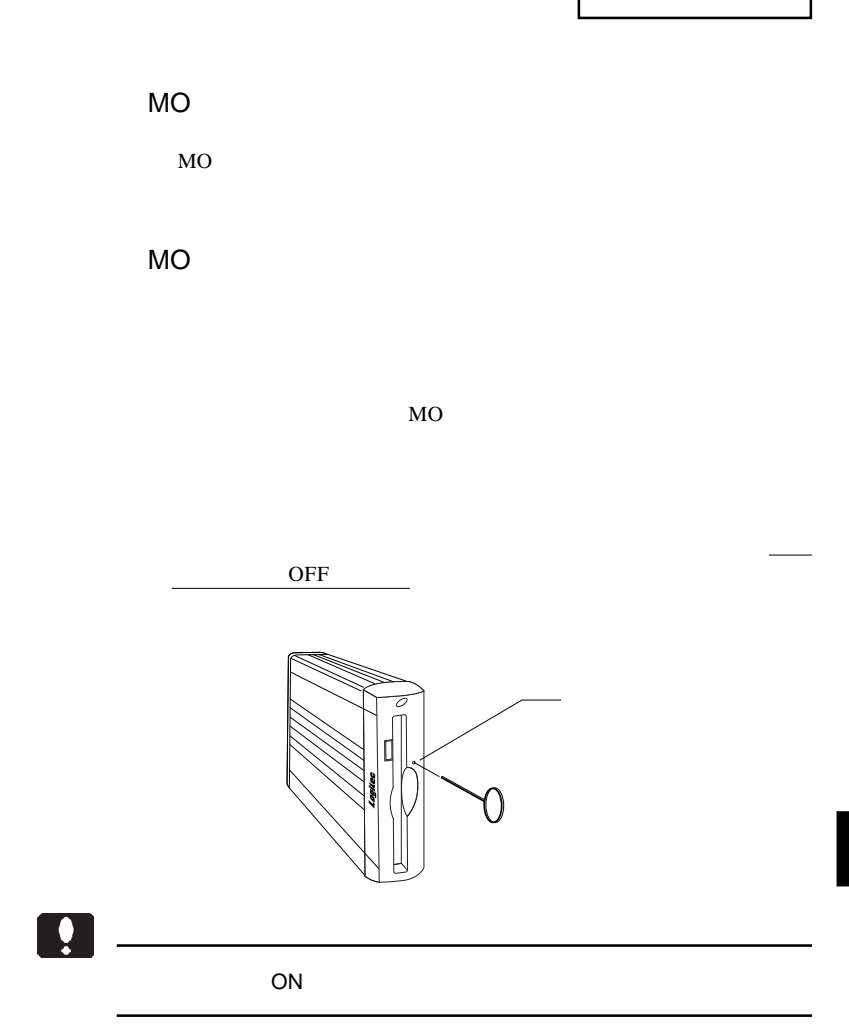

 $USB$  2.0 USB  $1.1$  Full-Speed(12Mbps) High-Speed 480Mbps  $USB$  2.0 USB 2.0 USB 2.0 ターフェースボード(PCI 用インターフェースボード、もしくは CardBus USB 2.0

5

MO

 $\overline{OFF}$ 

Macintosh

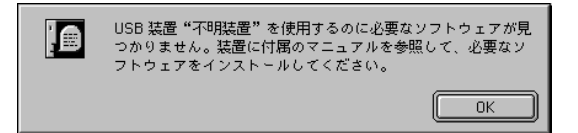

Macintosh

 $(Mac OS 8.6 9.2.2)$ 

Logitec USB-102C Driver Logitec USB-102C Shim

Logitec USB-104E Driver Logitec USB 104E Shim

 $Q&A$ 

PDF

http://www.logitec.co.jp/

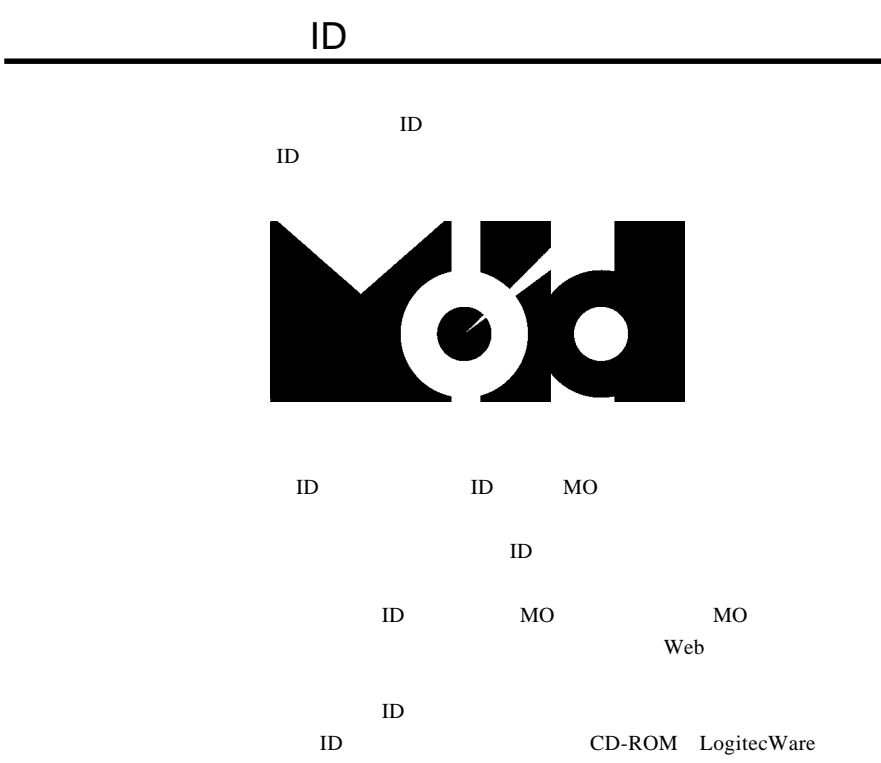

Web 9

5

MO

 $\begin{array}{|c|} \hline \bullet \end{array}$ ┃

型番:LMO-330-02

 $\mathcal{L}$ 

型番:LMO-640-02

 $\mathcal T$ 

5

- 42 -

 $AC$ 

LMO-640-02

## MO

 $MO$ 

 $MO$ 

MO  $\mu$ 

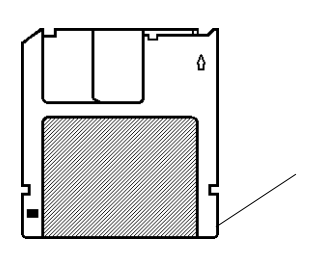

MO

5

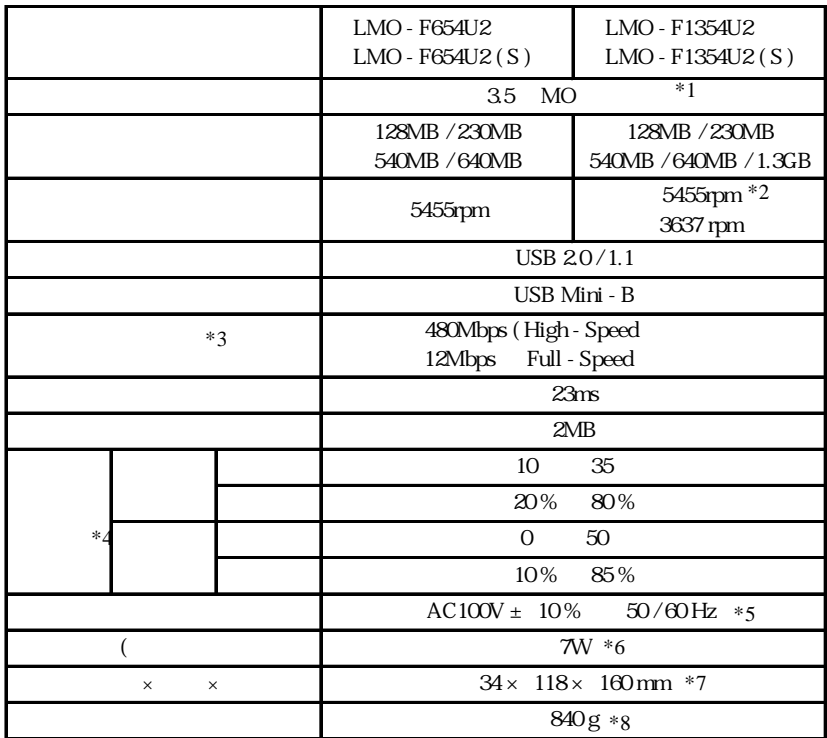

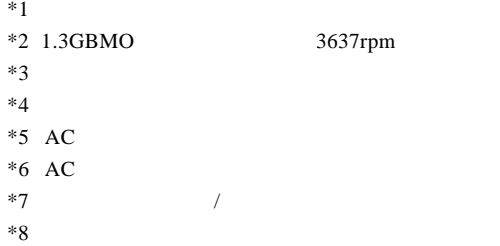

3637rpm

# *Memo*

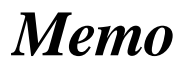

# *Memo*

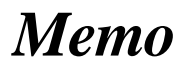

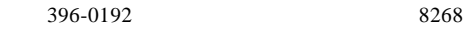

 $550-0012$   $1-4-10$   $3F$ 

※弊社製モニタ、パソコン本体、 ※弊社製モニタ、パソコン本体、 **HD**ビデオレコーダー製品に限り「大阪サービスセンター」で

②保証書に記載された機種名、シリアルNo.

LMO-FU2 V04B Logitec MO  $FAX$  $396-0192$ TEL. 03-5326-3667 ※祝祭日を除く月~金曜日 9:30 12:00 13:00 17:00

111-0043

LMO-FU2 V04B

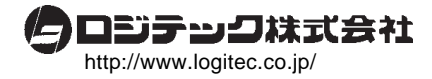